## SAP ABAP table CPFC FORMULA T {CPF Formula - Description}

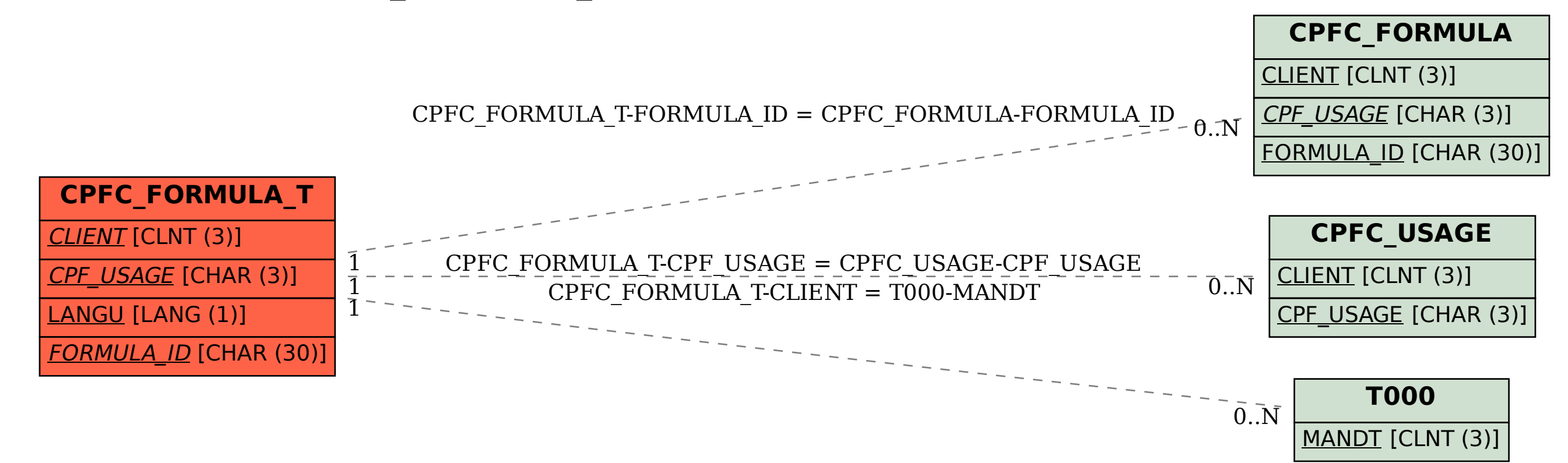